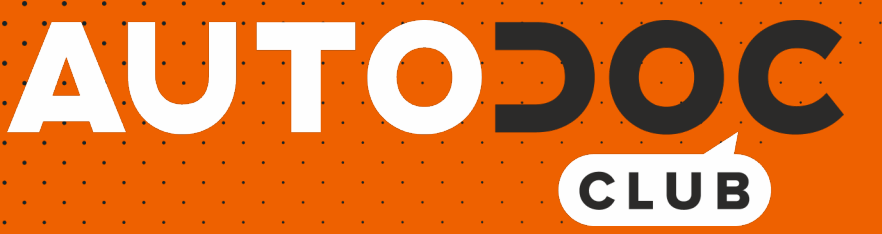

Come cambiare spazzole tergicristallo della parte anteriore su **KIA cee'd I Hatchback (ED)** - Guida alla sostituzione

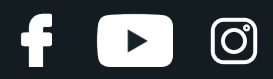

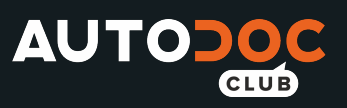

### **VIDEO TUTORIAL SIMILE**

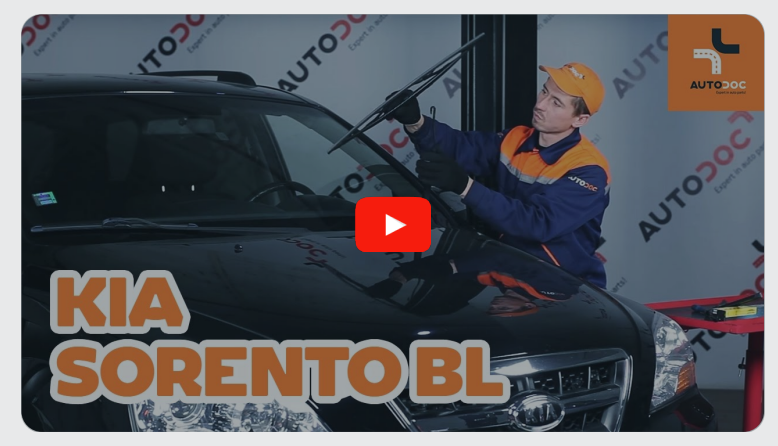

Questo video mostra la procedura di sostituzione di una parte simile su un altro veicolo

## **Importante!**

Questa procedura di sostituzione può essere usata per:

KIA cee'd I Hatchback (ED) 1.4 CVVT, KIA cee'd I Hatchback (ED) 1.6 CVVT, KIA cee'd I Hatchback (ED) 1.6 CRDi 128, KIA cee'd I Hatchback (ED) 1.6, KIA cee'd I Hatchback (ED) 1.4, KIA cee'd I Hatchback (ED) 2.0, KIA cee'd I Hatchback (ED) 1.6 CRDi 90, KIA cee'd I Hatchback (ED) 1.6 CRDi 115, KIA cee'd I Hatchback (ED) 2.0 CRDi 140, KIA cee'd I Hatchback (ED) 2.0 CRDi, KIA cee'd I Hatchback (ED) 1.6 LPG, KIA cee'd I Hatchback (ED) 1.4 LPG

I vari passaggi possono variare leggermente a seconda della struttura dell'auto.

Questo tutorial è stato creato sulla base della procedura di sostituzione di una parte auto simile su: KIA Sorento I (JC) 2.5 CRDi

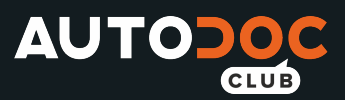

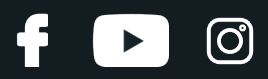

### Sostituzione: spazzole tergicristallo - KIA cee'd I Hatchback (ED). Il consiglio degli esperti di AUTODOC:

- Sostituire sempre le spazzole anteriori del tergicristallo in forma di kit. Questo garantirà una pulizia del parabrezza più efficiente e uniforme.
- Non confondere le posizioni (conducente-passeggero) delle spazzole tergicristallo.
- La procedura di sostituzione è identica per entrambe le spazzole tergicristallo.
- Si prega di notare: tutti i lavori sulla vettura KIA cee'd I Hatchback (ED) dovrebbero essere effettuati a motore spento.

# **EFFETTUA LA SOSTITUZIONE NEL SEGUENTE ORDINE:**

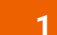

Prepara i nuovi tergicristalli.

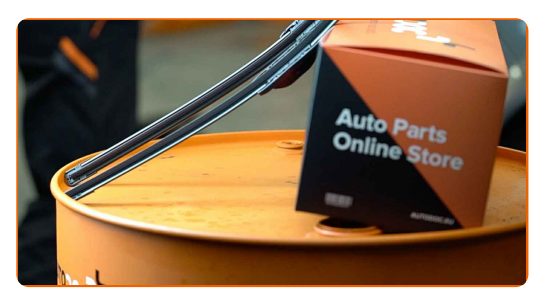

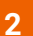

Staccare il braccio del tergicristallo dalla superficie del vetro fino all'arresto.

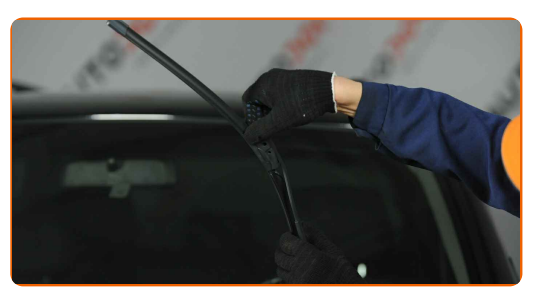

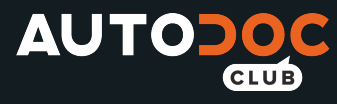

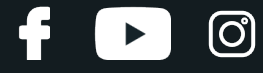

**3**

Premi il gancio.

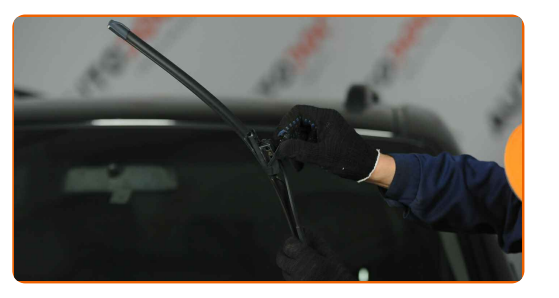

**4**

Rimuovi la spazzola dal braccio del tergicristallo.

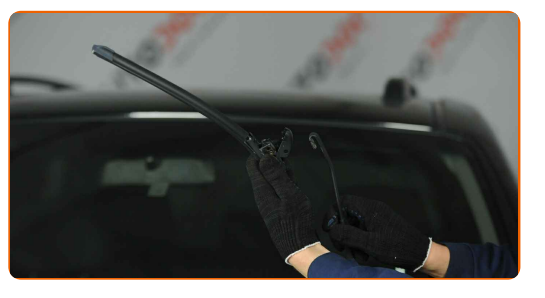

Sostituzione: spazzole tergicristallo - KIA cee'd I Hatchback (ED). I professionisti raccomandano:

Quando sisostituisce la spazzola del tergicristallo, evita con cautela che la molla inserita del braccio del tergicristallo possa colpire il vetro del parabrezza.

**5**

Installa la nuova spazzola del tergicristallo e premi delicatamente il braccio del tergicristallo verso il basso sul vetro del parabrezza.

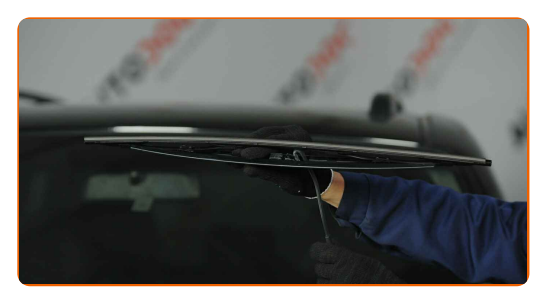

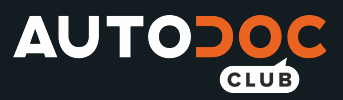

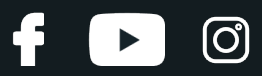

### Sostituzione: spazzole tergicristallo - KIA cee'd I Hatchback (ED). Gli esperti di AUTODOC raccomandano:

- Non toccare il bordo digomma della spazzola, al fine di evitare il danneggiamento del suo rivestimento in grafite.
- Assicurarsi che la striscia di gomma della spazzola si adatta perfettamente al vetro, lungo la sua intera lunghezza.

Innesca l'accensione.

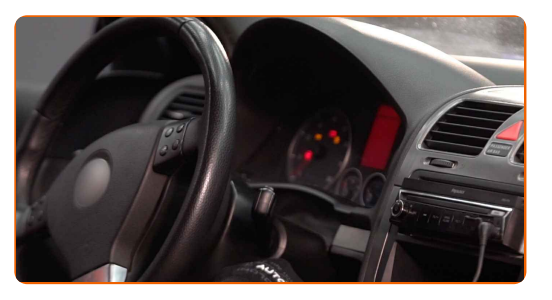

**7**

**6**

Dopo l'installazione, verificare il buon funzionamento del meccanismo tergicristallo. Le lame non devono intersecarsi o urtare contro la guarnizione del parabrezza.

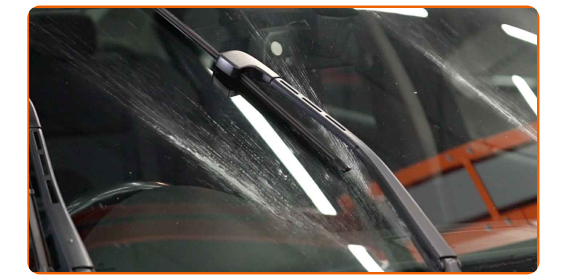

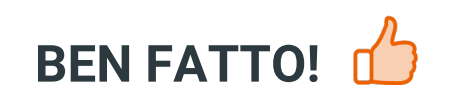

**[VISUALIZZARE](https://club.auto-doc.it/manuals/kia/ceed/ceed-hatchback-ed?utm_source=club.auto-doc.it&utm_medium=referral&utm_campaign=vote_PDF&utm_term=it) ALTRI TUTORIAL**

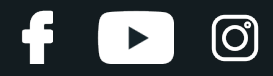

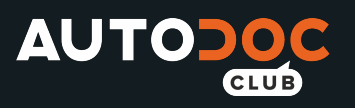

# **AUTODOC — PEZZI DI RICAMBIO DI QUALITÀ E A BUON MERCATO ONLINE**

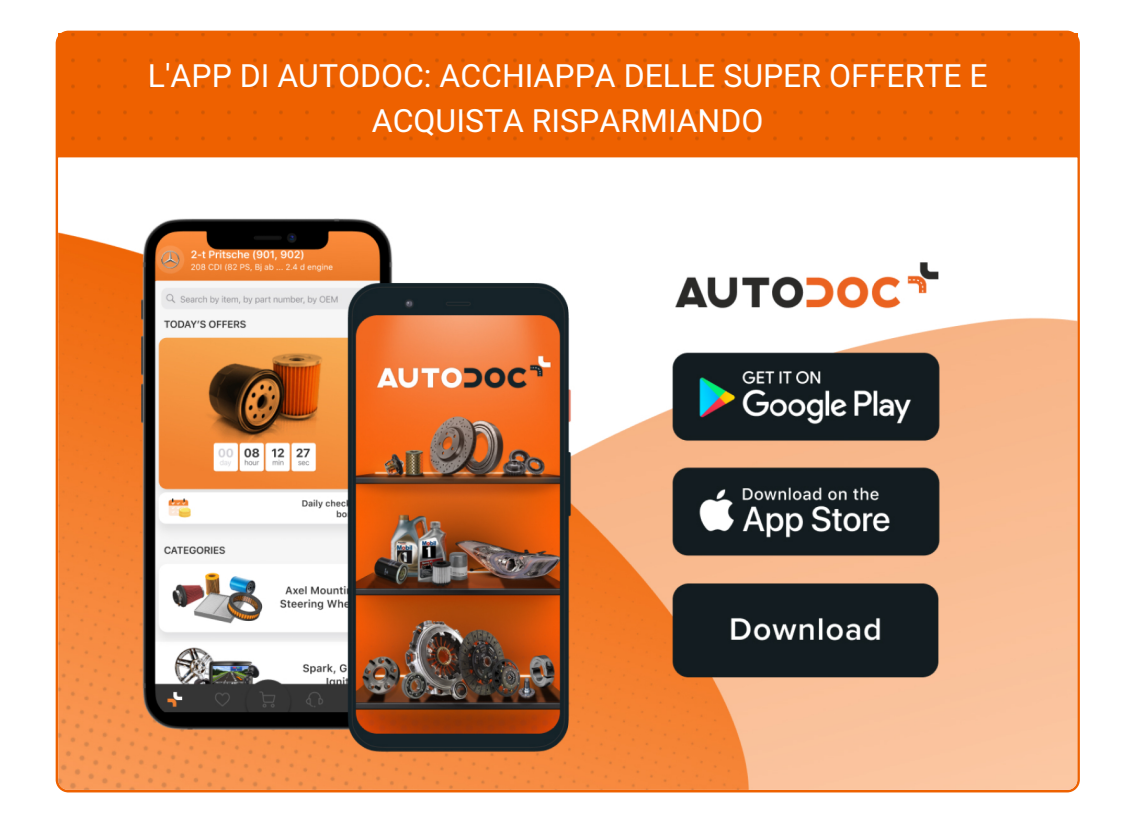

**UN'AMPIA SCELTA DI PEZZI DI [RICAMBIO](https://www.auto-doc.it?utm_source=pdf) PER LA SUA AUTO**

#### **SPAZZOLE [TERGICRISTALLO:](https://www.auto-doc.it/pezzi-di-ricambio/tergicristalli-10233?utm_source=pdf) UNA VASTA SELEZIONE**

# **DISCLAIMER:**

Il documento contiene solo raccomandazioni generali che possono esserti utili quando eseguite lavori di riparazione o sostituzione. AUTODOC non è responsabile per eventuali perdite, lesioni, danni di proprietà durante il processo diriparazione o disostituzione a causa di uso scorretto o dierrata interpretazione delle informazioni fornite.

AUTODOC non è responsabile di eventuali errori o incertezze presenti in queste istruzioni. Le informazioni fornite sono puramente a scopo informativo e non possono sostituire la consulenza di specialisti.

AUTODOC non è responsabile dell'uso scorretto o pericoloso diattrezzature, utensili e ricambi auto. AUTODOC raccomanda vivamente di fare attenzione e rispettare le regole di sicurezza durante lo svolgimento dilavori di riparazione o sostituzione. Nota Bene: l'uso diricambi di bassa qualità non garantisce il livello disicurezza stradale appropriato.

© Copyright 2022.Tutti i contenuti del sito internet, sono tutelati dal diritto d'autore in particolare i testi, le immagini e le fotografie. Tutti i diritti concernenti la copia, trasmissione a terzi, modifiche e traduzioni sono riservati ad AUTODOC GmbH.